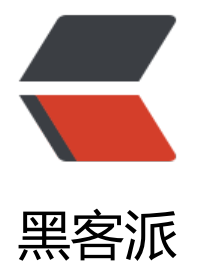

## tes[t1231](https://hacpai.com)23

作者: marslau

- 原文链接:https://hacpai.com/article/1527126754473
- 来源网站:[黑客派](https://hacpai.com/member/marslau)
- 许可协议:[署名-相同方式共享 4.0 国际 \(CC BY-SA 4.0\)](https://hacpai.com/article/1527126754473)

```
<table border=0 cellpadding=0 cellspacing=0 width=904 style='border-collapse:
 collapse;table-layout:fixed;width:678pt'>
 <col class=xl65 width=37 style='mso-width-source:userset;mso-width-alt:1024;
 width:28pt'>
 <col class=xl65 width=580 style='mso-width-source:userset;mso-width-alt:15908;
 width:435pt'>
 <col class=xl65 width=192 style='mso-width-source:userset;mso-width-alt:5266;
 width:144pt'>
 <col class=xl65 width=95 style='mso-width-source:userset;mso-width-alt:2596;
 width:71pt'>
 <tr height=39 style='mso-height-source:userset;height:29.0pt'>
  <td height=39 class=xl67 width=37 style='height:29.0pt;width:28pt'> </td>
  <td class=xl67 width=580 style='border-left:none;width:435pt'>A</td>
  <td class=xl67 width=192 style='border-left:none;width:144pt'>B</td>
  <td class=xl67 width=95 style='border-left:none;width:71pt'>C</td>
\langle/tr\rangle <tr height=51 style='height:38.0pt'>
  <td height=51 class=xl67 width=37 style='height:38.0pt;border-top:none;
 width:28pt' > 1 < /td > <td class=xl66 width=580 style='border-top:none;border-left:none;width:435pt'>=file(&quo
;../FindUsers.txt").import@t()</td>
  <td class=xl66 width=192 style='border-top:none;border-left:none;width:144pt'>/52<ruby
<rb>题</rb><span
 style='display:none'><rt>ti</rt></span></ruby>,通过两次解析读出用户编码</td>
  <td class=xl66 width=95 style='border-top:none;border-left:none;width:71pt'> </td>
\langletr>
  <tr height=39 style='mso-height-source:userset;height:29.0pt'>
  <td height=39 class=xl67 width=37 style='height:29.0pt;border-top:none;
 width:28pt'>2</td>
  <td class=xl66 width=580 style='border-top:none;border-left:none;width:435pt'>=A1.run(co
umn_a=column_a.<font
 class="font9">split@b("u?u=").to(2,)</font><font class="font6">)</font></td
  <td class=xl66 width=192 style='border-top:none;border-left:none;width:144pt'> </td>
  <td class=xl66 width=95 style='border-top:none;border-left:none;width:71pt'> </td>
  </tr>
 <tr height=39 style='mso-height-source:userset;height:29.0pt'>
  <td height=39 class=xl67 width=37 style='height:29.0pt;border-top:none;
 width:28pt'>3</td>
  <td class=xl66 width=580 style='border-top:none;border-left:none;width:435pt'>=A2.run(co
umn_a=column_a.<font
  class="font7">(</font><font class="font9">~.split@bp</font><font class="font8">(</fon
><font
 class="font9">"|"</font><font class="font8">)(</font><font
  class="font9">1</font><font class="font8">)</font><font class="font7">)</font><font
  class="font6">)</font></td>
  <td class=xl66 width=192 style='border-top:none;border-left:none;width:144pt'> </td>
  <td class=xl66 width=95 style='border-top:none;border-left:none;width:71pt'> </td>
  </tr>
  <tr height=76 style='height:57.0pt'>
  <td height=76 class=xl67 width=37 style='height:57.0pt;border-top:none;
 width:28pt'>4</td>
  <td class=xl66 width=580 style='border-top:none;border-left:none;width:435pt'>=A3.<font
 class="font9">news</font><font class="font6">(column_a; A3.id:id,~:result_a)<span style=
```

```
mso-spacerun:yes'>&nbsp;</span></font></td>
  <td class=xl66 width=192 style='border-top:none;border-left:none;width:144pt'>/使用new
函数, 根据序列字段生成多条记录</td>
  <td class=xl66 width=95 style='border-top:none;border-left:none;width:71pt'> </td>
 </tr>
 <tr height=39 style='mso-height-source:userset;height:29.0pt'>
  <td height=39 class=xl67 width=37 style='height:29.0pt;border-top:none;
width:28pt'> </td>
  <td class=xl66 width=580 style='border-top:none;border-left:none;width:435pt'> </td>
  <td class=xl66 width=192 style='border-top:none;border-left:none;width:144pt'> </td>
  <td class=xl66 width=95 style='border-top:none;border-left:none;width:71pt'> </td>
 </tr>
 <tr height=39 style='mso-height-source:userset;height:29.0pt'>
  <td height=39 class=xl67 width=37 style='height:29.0pt;border-top:none;
width:28pt'> </td>
  <td class=xl66 width=580 style='border-top:none;border-left:none;width:435pt'> </td>
  <td class=xl66 width=192 style='border-top:none;border-left:none;width:144pt'> </td>
  <td class=xl66 width=95 style='border-top:none;border-left:none;width:71pt'> </td>
\langle tr \rangle</table>
```
## 111

```
| <table> |
| | <thead> |
| | | | | || | <td>集算器</td> |
\vert <td>A</td>
| | </tr>
| | </thead> |\vert <tbody> \vert| <tr> || | <td class="likeThead">1</td> |
\vert \vert <td>=connect( "hsqlDB")</td> \vert\vert \vert </tr> \vert| | | | || | <td class="likeThead">2</td> |
\vert \vert <td>=A1.query( "select * from order")</td> \vert| | </tr> || | <tr> || | <td class="likeThead">3</td> |
| | <td>=A2.select(orderDate>=date("2012-01-01") && orderDate<date("2012-02-01"))
/td>
```

```
\vert \vert </tr>\vert| | <tr>
| | <td class="likeThead">4</td> |
\vert \vert <td>=A3.group(employeeId;.sum(money):salesAmount) \langle /td> \vert| | </tr> || | <tr> || | <td class="likeThead">5</td> |
\vert \vert <td>=A4.select(salesAmount>5000)</td>\vert| | </tr>
| | <tr> || | <td class="likeThead">6</td> |
| | \cdot \timestd>=A1.query( "select * from orderDetail")</td>
| | </tr> || | <tr>
| | <td class="likeThead">7</td> |
| | <td> = join(A3:order,orderId;A6:orderDetail,orderId) </td> |
\vert \vert </tr> \vert| | <tr> || | <td class="likeThead">8</td> |
| | <td> = A7.group(A7.order.em<del>ployeeId:employeeId;</del>.min(orderDetail.discount):lowestDiscou
t) </td>\vert| | </tr> || | <tr> || | <td class="likeThead">9</td> |
\vert \vert <td>=join(A5:r1,employeeId;A8:r2,employeeId)</td>\vert\vert \vert </tr> \vert\vert \vert <tr>\vert| | <td class="likeThead">10</td> |
| | <td> = A9.new(r1.employeeId:employeeId,r1.salesAmount:salesAmount,r2.lowestDiscount:l
westDiscount) </td>|| </tr> || | <tr> || | <td class="likeThead">11</td> |
\vert \vert <td>>A1.close()</td>\vert| | </tr> || | </tbody> |
| | </table> |
```